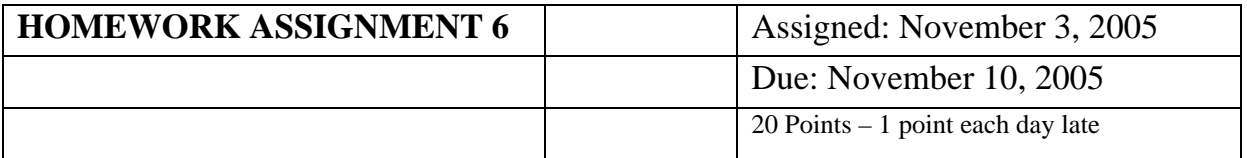

**All data is in "http://www.stat.lsu.edu/EXSTWeb/statlab/datasets/KNNLdata/".** 

**Complete the following questions from your textbook. There are two problems. The first problem is analysis of covariance example based on the "Copier maintenance" example (8.15 & 8.19). The original datasets are in CH01PR20.txt and CH08PR15.txt. As a special treat I have prepared a csv dataset called CH08PR15.csv!** 

**The dataset 8.15 has variables Y and X1, but not X2. Dataset 8.19 has X1, but not Y or X1. You may fix this any way you wish. If you prefer you may use CH08PR15.csv as an external file. This external file has all 3 variables separated by commas. To use this dataset you must tell SAS that the separator is a comma. The first line has the values "minutes serviced model", so you will need to start reading data on the second line. My input segment is given below.** 

```
filename copier 'C:\Geaghan\Current\EXST7034\Fall2005\Datasets (KNNL)\CH01PR20.csv'; 
ODS HTML style=minimal rs=none 
     body='C:\Geaghan\Current\EXST7034\Fall2005\SAS\CH01PR20A6.html' ;
```

```
DATA copier; infile copier missover DSD dlm="," firstobs=2; 
      INPUT minutes machines model;
```
**The second problem is a variable selection example based on the patient satisfaction example (9.17). The dataset is in CH06PR15.** 

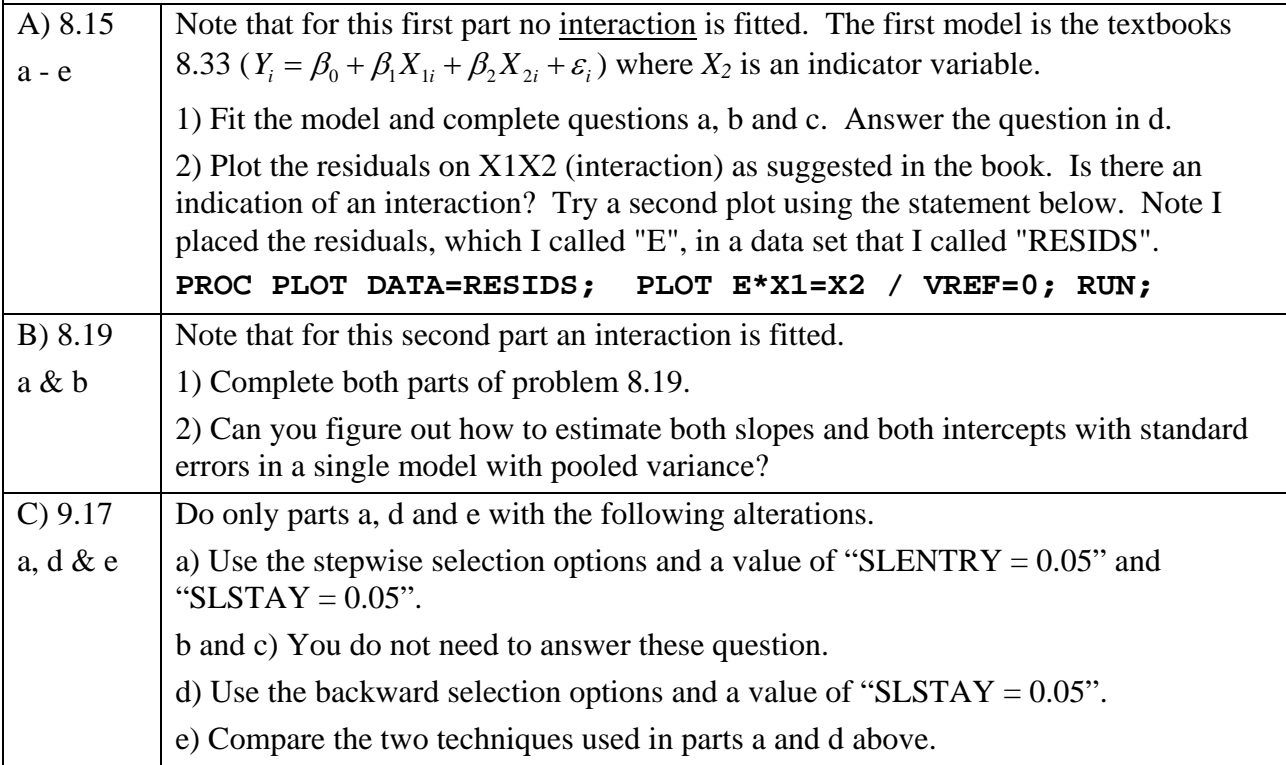

## EXST7034 – Regression Techniques Fall 1998

8.15. Refer to Copier maintenance Problem 1.20. The users of the copiers are either training institutions that use a small model, or business firms that use a large, commercial model. An analyst at Tri-City wishes to fit a regression model including both number of copiers serviced  $(X_1)$  and type of copier  $(X_2)$  as predictor variables and estimate the effect of copier model (S-small, L-large) on number of minutes spent on the service call. Records show that the models serviced in the 45 calls were:

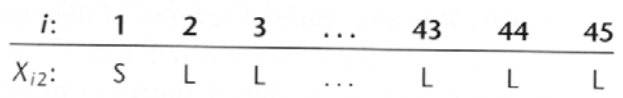

Assume that regression model (8.33) is appropriate, and let  $X_2 = 1$  if small model and 0 if large, commercial model.

- a. Explain the meaning of all regression coefficients in the model.
- b. Fit the regression model and state the estimated regression function.
- c. Estimate the effect of copier model on mean service time with a 95 percent confidence interval. Interpret your interval estimate.
- d. Why would the analyst wish to include  $X_1$ , number of copiers, in the regression model when interest is in estimating the effect of type of copier model on service time?
- e. Obtain the residuals and plot them against  $X_1X_2$ . Is there any indication that an interaction term in the regression model would be helpful?

## \*8.19. Refer to Copier maintenance Problems 1.20 and 8.15.

- a. Fit regression model (8.49) and state the estimated regression function.
- b. Test whether the interaction term can be dropped from the model; control the  $\alpha$  risk at .10. State the alternatives, decision rule, and conclusion. What is the P-value of the test? If the interaction term cannot be dropped from the model, describe the nature of the interaction effect.
- \*9.17. Refer to Patient satisfaction Problems 6.15 and 9.9. The hospital administrator was interested to learn how the forward stepwise selection procedure and some of its variations would perform here.
	- a. Determine the subset of variables that is selected as best by the forward stepwise regression procedure, using  $F$  limits of 3.0 and 2.9 to add or delete a variable, respectively. Show your steps.
	- b. To what level of significance in any individual test is the  $F$  limit of 3.0 for adding a variable approximately equivalent here?
	- c. Determine the subset of variables that is selected as best by the forward selection procedure, using an  $F$  limit of 3.0 to add a variable. Show your steps.
	- d. Determine the subset of variables that is selected as best by the backward elimination procedure, using an  $F$  limit of 2.9 to delete a variable. Show your steps.
	- e. Compare the results of the three selection procedures. How consistent are these results? How do the results compare with those for all possible regressions in Problem 9.9?